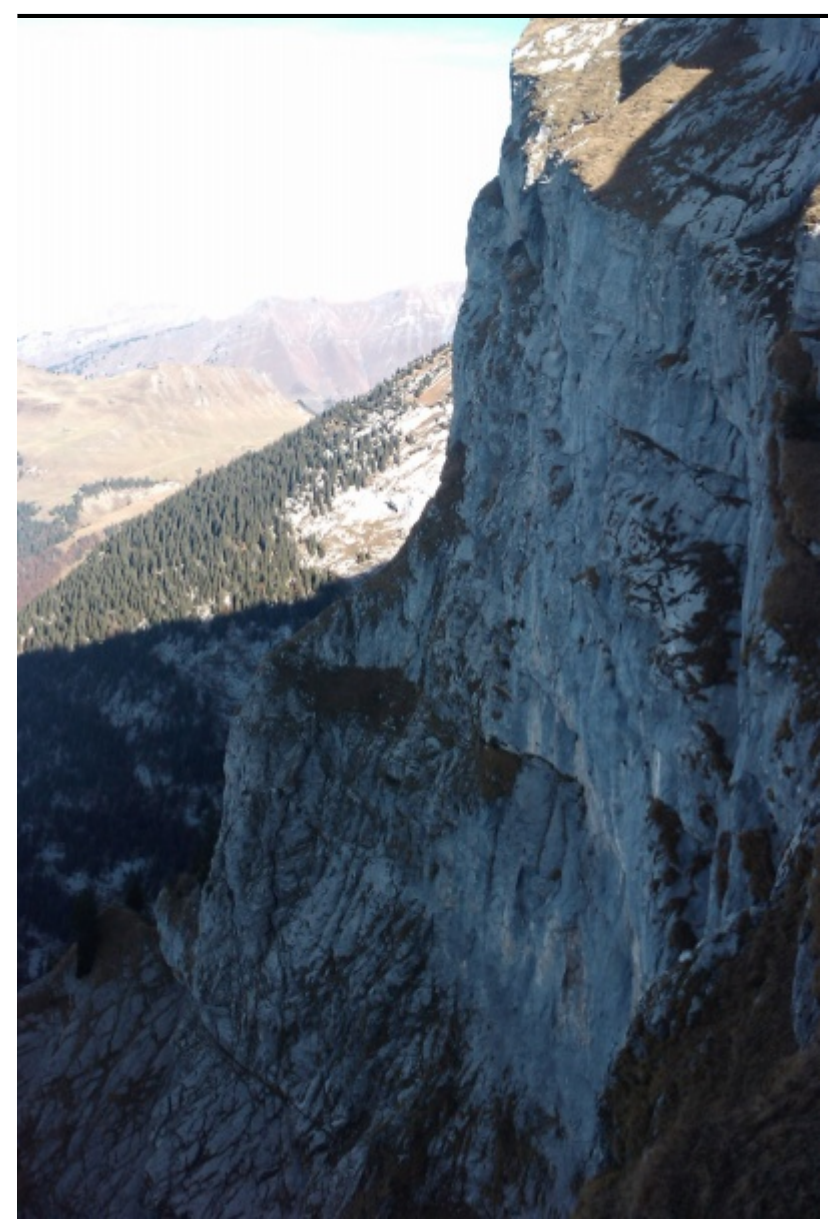

Taille de cet aperçu : [401 × 600 pixels](http://www.base-jump.org/topo/images/thumb/1/16/Criouf.jpg/401px-Criouf.jpg). Autres résolutions : [160 × 240 pixels](http://www.base-jump.org/topo/images/thumb/1/16/Criouf.jpg/160px-Criouf.jpg) | [2 006 × 3 000 pixels](http://www.base-jump.org/topo/images/1/16/Criouf.jpg). [Fichier d'origine](http://www.base-jump.org/topo/images/1/16/Criouf.jpg) (2 006 × 3 000 pixels, taille du fichier : 751 Kio, type MIME : image/jpeg)

## **Historique du fichier**

Cliquer sur une date et heure pour voir le fichier tel qu'il était à ce moment-là.

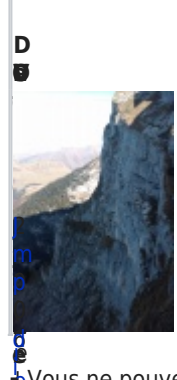

[à](http://www.base-jump.org/topo/images/1/16/Criouf.jpg) 1 [9](http://www.base-jump.org/topo/images/1/16/Criouf.jpg) [:](http://www.base-jump.org/topo/images/1/16/Criouf.jpg) 1 5 w

[i](http://www.base-jump.org/topo/index.php?title=Discussion_utilisateur:Jmp) ថ<br>ធ |

0 ( 7

đ

[con](http://www.base-jump.org/topo/index.php?title=Sp%C3%A9cial:Contributions/Jmp)

**e** l [e](http://www.base-jump.org/topo/images/1/16/Criouf.jpg) × [s](http://www.base-jump.org/topo/index.php?title=Discussion_utilisateur:Jmp) ■ Vous ne pouvez pas remplacer ce fichier.

## [r](http://www.base-jump.org/topo/images/1/16/Criouf.jpg) 2 0 3 [c](http://www.base-jump.org/topo/index.php?title=Discussion_utilisateur:Jmp) **[U](http://www.base-jump.org/topo/images/1/16/Criouf.jpg)**tilisation du fichier<br>}

[1](http://www.base-jump.org/topo/images/1/16/Criouf.jpg) **S**a page [s](http://www.base-jump.org/topo/index.php?title=Discussion_utilisateur:Jmp)uivante utilise ce fichier :<br>A 0

■ [Criouf](http://www.base-jump.org/topo/index.php?title=Criouf)

## **Métadonnées**

Ce fichier contient des informations supplémentaires, probablement ajoutées par l'appareil photo numérique ou le numériseur utilisé pour le créer. Si le fichier a été modifié depuis son état original, certains détails peuvent ne pas refléter entièrement l'image modifiée.

q é **n**